Title stata.com

**spmatrix use** — Load spatial weighting matrix from file

# **Description**

spmatrix use loads the spatial weighting matrix previously saved using spmatrix save.

#### Quick start

Use spatial weighting matrix W stored in file wme.stswm spmatrix use W using wme.stswm

#### Menu

Statistics > Spatial autoregressive models

# **Syntax**

```
spmatrix use spmatname using filename |, replace |
spmatname is a weighting matrix name.
```

filename is the name of a file with or without the .stswm suffix.

### Option

replace specifies that weighting matrix *spmatname* be overwritten if it already exists.

# Remarks and examples

stata.com

See [SP] spmatrix save for an example of spmatrix use.

#### Also see

```
[SP] spmatrix — Categorical guide to the spmatrix command
```

[SP] **spmatrix import** — Import weighting matrix from text file

[SP] **spmatrix save** — Save spatial weighting matrix to file

[SP] **Intro** — Introduction to spatial data and SAR models

Stata, Stata Press, and Mata are registered trademarks of StataCorp LLC. Stata and Stata Press are registered trademarks with the World Intellectual Property Organization of the United Nations. StataNow and NetCourseNow are trademarks of StataCorp LLC. Other brand and product names are registered trademarks or trademarks of their respective companies. Copyright (c) 1985-2023 StataCorp LLC, College Station, TX, USA. All rights reserved.

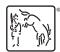

For suggested citations, see the FAQ on citing Stata documentation.